## **6ES7392-1AM00-1AB0**

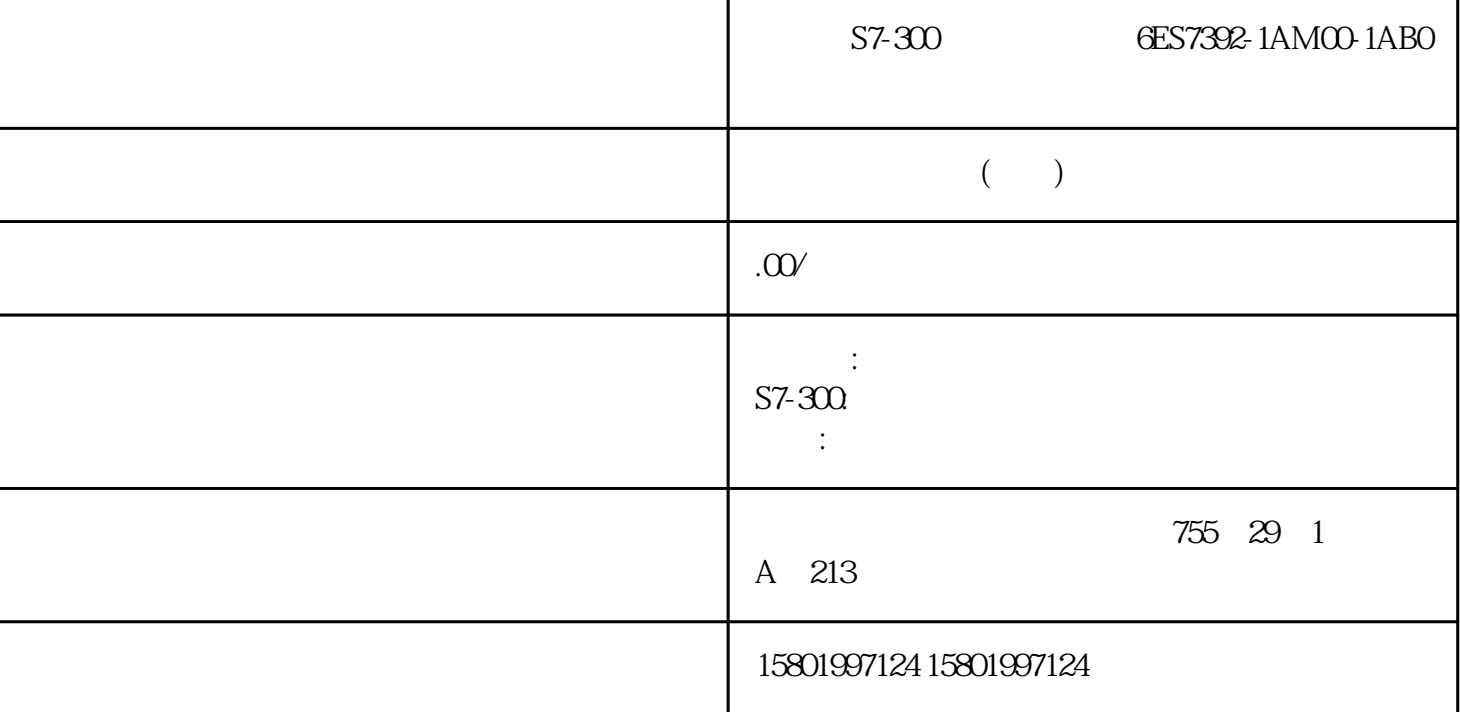

S7-300 **6ES7392-1AM00-1AB0** [6ES7392-1AM00-1AB0](https://mall.industry.siemens.com/mall/zh/cn/Catalog/Product/6ES7392-1AM00-1AB0)  $SIMATIC S7-300$  40 100 件/包装单位  $CP 340$   $BREAK$   $BREAK$   $BREAK$  $CP 340$   $CP 340$   $CP 340$   $CP 340$   $1024$  $CP$  $1\quad250\quad\text{CP }340$  $CP 340$   $CP 340$   $*$   $CP 1340$   $*$   $CP U$  $\ast$  CPU,  $\bullet$  "1",  $CP 340$   $*$  CPU  $CP 340$ CPU FB 58 CPU CP 340 (141)  $CP 340$  PtP  $.04/2011$ , A5E01032212-03  $2.626$  $1$ CP 340 CP 340: CP 340:  $CP$  340:  $CP$  340:  $CP$  340:  $CP$  340:  $CP$  340:  $CP$  340:  $CP$  340:  $CP$  340:  $CP$  340:  $CP$  340:  $CP$  340:  $CP$  340:  $CP$  340:  $CP$  340:  $CP$  340:  $CP$  340:  $CP$  340:  $CP$  340:  $CP$  340:  $CP$  340:  $CP$  340:  $CP$  340: Communication, Parameter Assignment)  $CP340$  CP 340

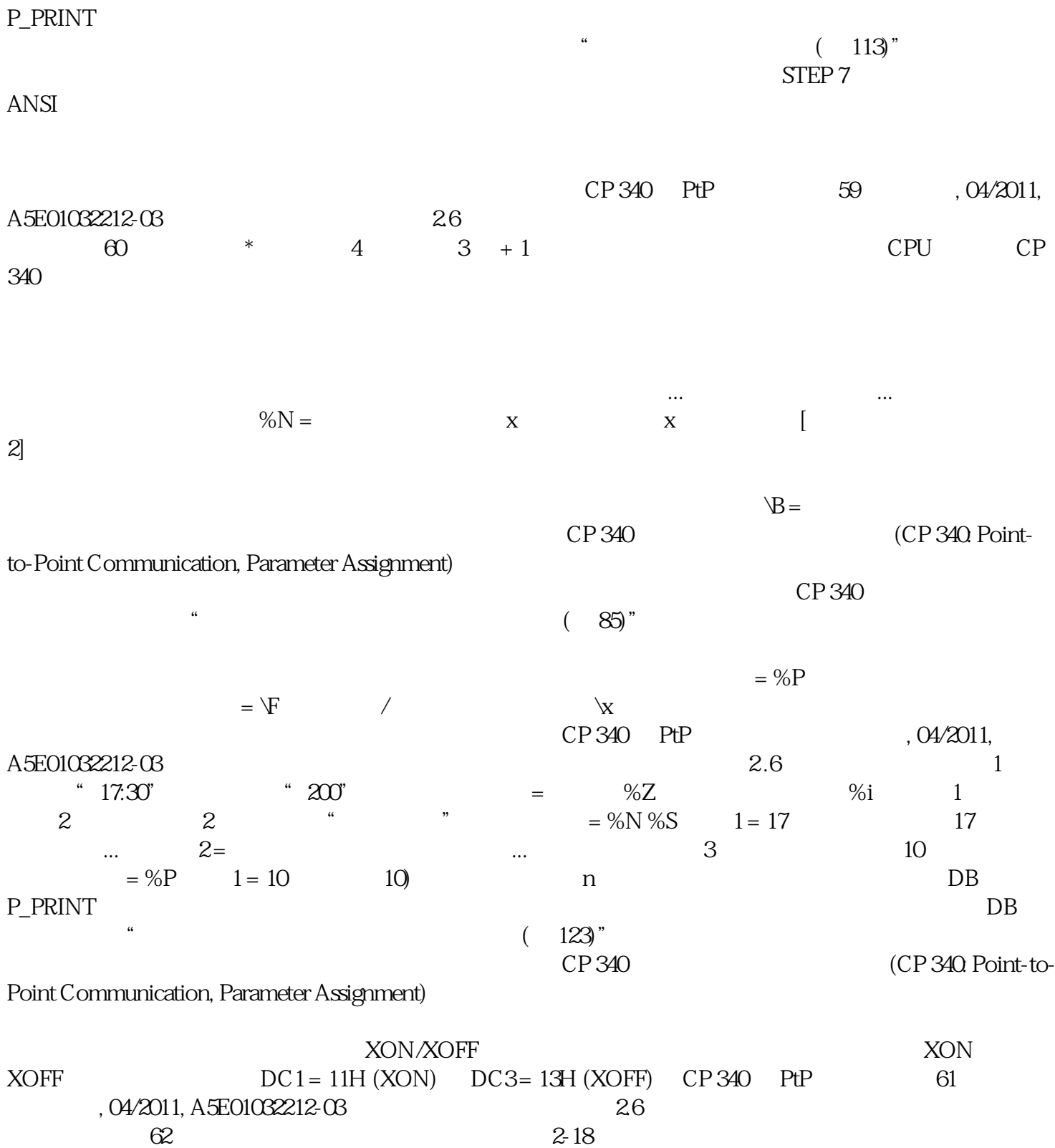

 $62$   $2-18$